# François Pottier<br>Jean-Marie Madiot

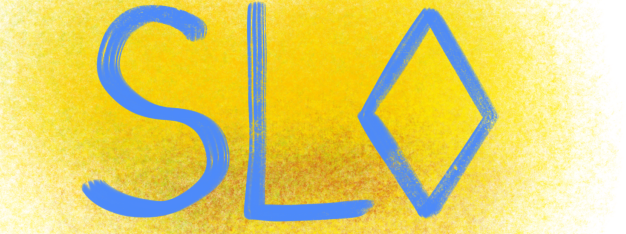

## A Separation Logic for Heap Space under GC

## Reasoning about Heap Space

We wish to verify a program's *heap space* usage,

- using *separation logic*,
- by viewing heap space as a *resource*...

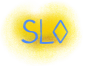

**Idea 1.** Following Hofmann (1999), let  $\lozenge$ 1 represent one *space credit.* Allocation consumes credits; deallocation produces credits.

$$
\left\{\begin{array}{ccc} \Diamond \text{ size } (\& ) & \downarrow & x := \text{alloc}(\& ) & \left\{ \begin{array}{ccc} x \mapsto \& \downarrow & \\ & x \mapsto \& \downarrow & \\ & \searrow & x \mapsto \& \downarrow & \\ & \searrow & x \mapsto \& \downarrow &
$$

A function's space requirement is visible in its specification.

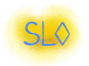

## In the presence of GC, what Happens?

In the presence of GC,

- deallocation becomes *implicit*,
- so we lose the ability to recover space credits while reasoning.

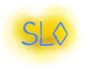

**Idea 2.** Switch to a *logical deallocation* operation:

$$
x \mapsto \mathcal{B} \quad \Rightarrow \quad \diamondsuit \mathit{wise}(\mathcal{B})
$$

A ghost update  $\Rightarrow$  consumes an assertion and produces an assertion. This marries

- manual reasoning about memory at verification time
- *automatic management* of memory at runtime.

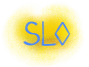

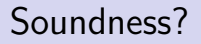

Is logical deallocation sound?

$$
x \mapsto \& \Rightarrow \& \text{size}(\&)
$$

It does have a few good properties: no double-free, no use-after-free. Because  $x \mapsto b$  is consumed,

- a block cannot be logically deallocated twice;
- a block cannot be accessed after it has been logically deallocated.

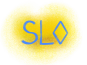

#### Unfortunately, logical deallocation in this form is not sound.

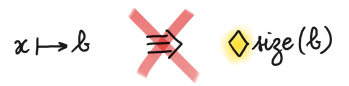

Introducing logical deallocation creates a distinction between

- the *logical heap* that the programmer keeps in mind,
- the *physical heap* that exists at runtime.

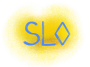

The following situation is problematic.

The programmer has logically deallocated a block and obtained  $\infty$ 3,

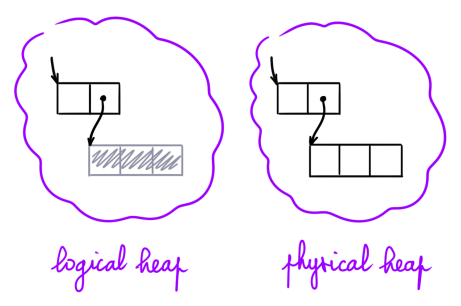

but this block is *reachable* and cannot be reclaimed by the GC. We have 3 space credits but no free space in the physical heap!

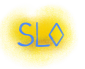

To avoid this problem, we must *restrict logical deallocation*:

• A reachable block must not be deallocated.

In the contrapositive,

- A block should be logically deallocatable only if it is *unreachable*,
- so the GC can reclaim this block,
- so the logical and physical heaps remain *synchronized*.

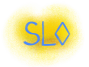

## The Desired Global Invariant

The logical and physical heaps coincide on their reachable fragments.

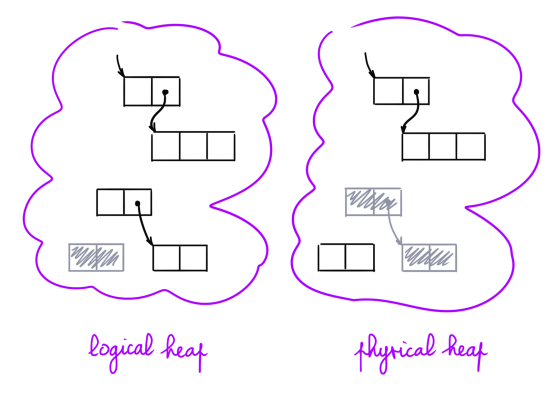

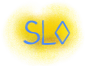

## Restricting Logical Deallocation: How?

How do we restrict logical deallocation?

- We want to disallow deallocating a *reachable* block,
- but Separation Logic lets us reason about ownership.
- Reachability is a *nonlocal* property.

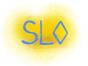

**Idea 3.** Following Kassios and Kritikos (2013),

- we keep track of the predecessors of every block.
- If a block has no predecessor, *then* it is unreachable,
- therefore it can be logically deallocated.

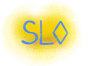

#### Points-To and Pointed-By Assertions

In addition to *points-to*, we use *pointed-by* assertions:

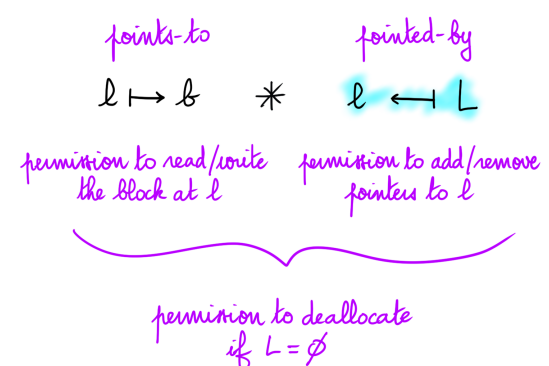

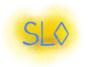

## Logical Deallocation

We get a sound logical deallocation axiom:

$$
x \mapsto x * x \leftarrow y \Rightarrow \Diamond x = (k)
$$

This axiom deallocates one block.

There is also a *bulk logical deallocation* axiom.

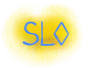

We want the pointers from the stack(s) to the heap to be explicit,

- so the operational semantics views them as GC roots,
- so our predecessor-tracking logic keeps track of them.

**Idea 4.** Use a low-level calculus where *stack cells* are explicit.

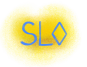

## Roadmap

#### <span id="page-15-0"></span><sup>1</sup> [A Glimpse of SpaceLang](#page-15-0)

**2** [A Glimpse of the Reasoning Rules](#page-18-0)

<sup>3</sup> [Specification of a Stack](#page-23-0)

#### 4 [Conclusion](#page-29-0)

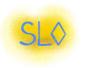

SpaceLang is imperative. An *instruction i* does not return a value.

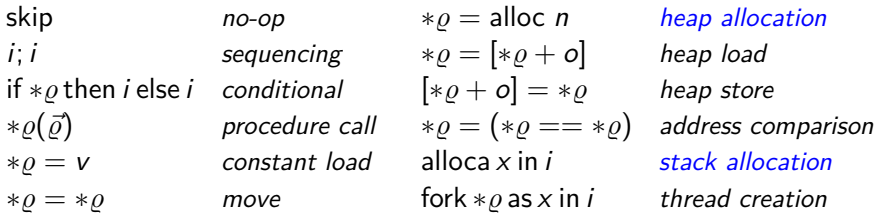

The operands of every instruction are stack cells *%*.

There is no heap deallocation instruction.

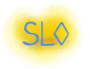

A small-step operational semantics, with a few unique features:

- Garbage collection takes place before every reduction step.
- The GC roots are the stack cells.
- Heap allocation *fails* if the heap size exceeds a fixed limit S.

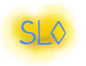

## Roadmap

#### <span id="page-18-0"></span>**1** [A Glimpse of SpaceLang](#page-15-0)

#### **2** [A Glimpse of the Reasoning Rules](#page-18-0)

<sup>3</sup> [Specification of a Stack](#page-23-0)

#### 4 [Conclusion](#page-29-0)

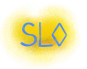

Heap allocation consumes space credits.

| ALLOC                    | Meur a<br>wellion                |                                    |                  |                  |                      |
|--------------------------|----------------------------------|------------------------------------|------------------|------------------|----------------------|
| diamond                  | $\sim$ (0) $size((0^n)$          | $s \mapsto \langle v \rangle$      | $ss =$ alloc $n$ | $\exists \ell$ . | $\ell \mapsto (0)^n$ |
| $v \leftarrow q L$       | $s \mapsto \langle \ell \rangle$ | $v \leftarrow q L \setminus \{s\}$ |                  |                  |                      |
| $\forall \ell \in \{s\}$ | $s \mapsto \langle \ell \rangle$ |                                    |                  |                  |                      |

Points-to and pointed-by assertions for the new location appear.

One pointer to the value  $v$  is *deleted*.

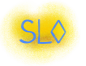

Heap Store

Reasoning about a heap store involves some administration...

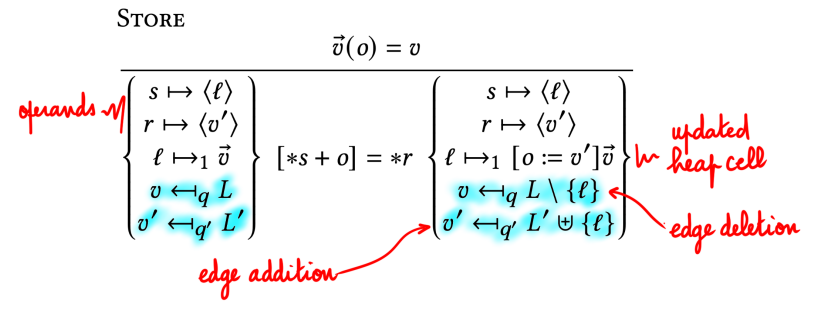

One pointer to v is *deleted*; one pointer to v' is created.

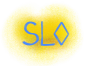

## Logical Deallocation

#### Logical deallocation of a block is a *ghost operation:*

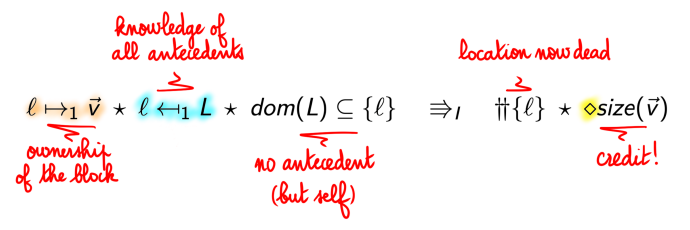

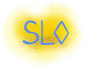

#### Theorem (Soundness)

If  $\{\diamond S\}$  i  $\{True\}$  holds, then, executing i in an empty store cannot lead to a situation where a thread is stuck.

If, under a precondition of S space credits, the code can be verified, then its live heap space cannot exceed  $S$ .

This holds *regardless of the value of S* (the heap size limit). Furthermore, the reasoning rules are *independent* of S.

The rules allow *compositional reasoning* about space.

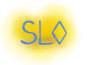

## Roadmap

#### <span id="page-23-0"></span>**1** [A Glimpse of SpaceLang](#page-15-0)

**2** [A Glimpse of the Reasoning Rules](#page-18-0)

#### <sup>3</sup> [Specification of a Stack](#page-23-0)

#### 4 [Conclusion](#page-29-0)

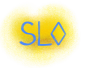

The user may define *custom* (simplified) predecessor tracking disciplines. For example, sometimes, *counting* predecessors is enough.

$$
v \leftarrow n \quad \triangleq \quad \exists L. \ (v \leftarrow_1 L \star |L| = n)
$$

Edge addition and deletion increment and decrement n.

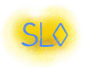

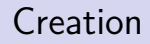

Creating a stack consumes 4 space credits.

$$
\begin{Bmatrix} f \mapsto \langle create \rangle \\ stack \mapsto \langle () \rangle \\ \diamond 4 \end{Bmatrix} * f(state) \begin{Bmatrix} f \mapsto \langle create \rangle \\ \exists \ell. \quad stack \mapsto \langle \ell \rangle \\ isStack \ell \parallel * \ell \leftarrow 1 \end{Bmatrix}
$$

We get unique ownership of the stack and we have the sole pointer to it.

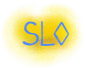

Pushing

Pushing consumes 4 space credits.

$$
\begin{Bmatrix}\nf \mapsto \langle push \rangle \\
stack \mapsto \langle \ell \rangle \\
elem \mapsto \langle \nu \rangle \\
\diamond 4 \star isStack \ell \; vs \\
v \leftarrow n\n\end{Bmatrix} * f(strack, elem) \begin{Bmatrix}\nf \mapsto \langle push \rangle \\
stack \mapsto \langle \ell \rangle \\
elem \mapsto \langle \nu \rangle \\
isStack \ell \; (v :: vs) \\
v \leftarrow n + 1\n\end{Bmatrix}
$$

The value *v* receives one more antecedent.

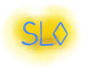

Popping

Popping frees up 4 space credits.

$$
\begin{Bmatrix}\nf \mapsto \langle pop \rangle \\
stack \mapsto \langle \ell \rangle \\
elem \mapsto \langle () \rangle \\
isStack \ell \ (v :: vs) \\
v \leftarrow n\n\end{Bmatrix} * f(state, elem) \begin{Bmatrix}\nf \mapsto \langle pop \rangle \\
stack \mapsto \langle \ell \rangle \\
elem \mapsto \langle \ell \rangle \\
\downarrow \Delta + isStack \ell \ vs\n\end{Bmatrix}
$$

The number of predecessors of  $v$  is unchanged, because the out-parameter elem receives a pointer to it.

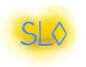

Logically deallocation of the stack, a *ghost operation*, is part of the API. It requires proving that the stack has zero predecessors.

$$
\left\{\n\begin{array}{l}\n\text{isStack } \ell \text{ vs } \star \ell \leftarrow 0 \\
\star \qquad \mathsf{v} \leftarrow n \\
\text{(v,n) \in \text{vns}}\n\end{array}\n\right\}\n\right\}\n\rightleftharpoons I\n\left\{\n\begin{array}{l}\n\diamond (4 + 4 \times |\mathsf{vs}|) \\
\star \qquad \mathsf{v} \leftarrow n - (\mathsf{v} \mathsf{S} \mathsf{vs}) \\
\text{(v,n) \in \text{vns}}\n\end{array}\n\right\}
$$

It frees up a linear number of space credits.

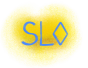

## Roadmap

#### <span id="page-29-0"></span>**1** [A Glimpse of SpaceLang](#page-15-0)

**2** [A Glimpse of the Reasoning Rules](#page-18-0)

#### <sup>3</sup> [Specification of a Stack](#page-23-0)

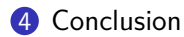

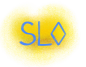

## Summary of Contributions

A sound logic to reason about heap space usage in the presence of GC. Our main insights:

- Allocation consumes space credits  $\Diamond n$ .
- Logical deallocation, a ghost operation, produces space credits.
- Logical dellocation requires *predecessor tracking*, which we perform via *pointed-by assertions*  $v \leftarrow L$ .

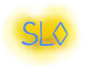

Currently, predecessor tracking requires heavy bookkeeping. We are investigating

- a more flexible *deferred* logical edge deletion mechanism;
- coarse-grained predecessor tracking based on *islands*;
- simpler / more automated tracking of roots;
- reasoning directly about call-by-value *λ*-calculus.

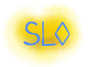

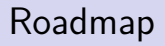

#### <span id="page-32-0"></span>**6** [Syntax, Semantics of SpaceLang](#page-32-0)

**6** [Reasoning Rules of SL](#page-40-0)<sup> $\diamond$ </sup>

**7** [Specification of List Copy](#page-49-0)

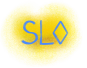

#### Values, Blocks, Stores

Memory locations:  $\ell, c, r, s \in \mathcal{L}$ .

Values include constants, memory locations, and *closed procedures:* 

$$
v ::= () | k | \ell | \lambda \vec{x} . i
$$

Memory blocks include *heap tuples, stack cells*, and deallocated blocks:

$$
b ::= \vec{v} | \langle v \rangle | \blacklozenge
$$

A store maps locations to blocks, encompassing the heap and stack(s). The size of a block:

$$
\textit{size}(\vec{v}) = 1 + |\vec{v}| \qquad \textit{size}(\langle v \rangle) = \textit{size}(\textit{4}) = 0
$$

The size of the store is the sum of the sizes of all blocks.

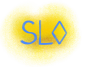

A reference is a variable or a (stack) location and denotes a *stack cell*.

$$
\varrho ::= x \mid c
$$

SpaceLang uses call-by-reference.

A variable denotes a closed reference, not a closed value as is usual. The operational semantics involves substitutions [c*/*x].

This preserves the property that the code never points to the heap.

The roots of the garbage collection process are the stack cells.

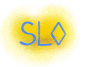

SpaceLang is imperative. An *instruction i* does not return a value.

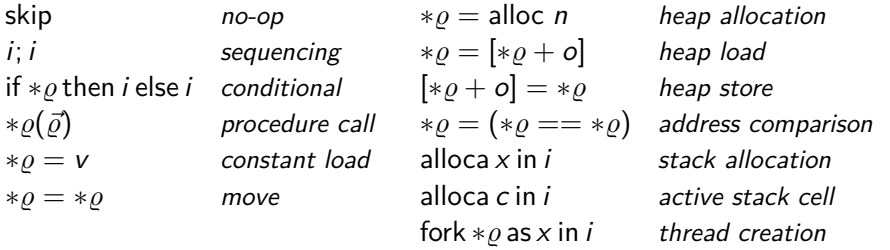

The operands of every instruction are stack cells  $(\rho)$ .

There is no deallocation instruction for heap blocks.

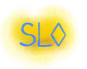

## Operational Semantics: Heap Allocation

We fix a *maximum heap size S*.

Heap allocation *fails* if the heap size exceeds S.

**STEPALLOC**  $\sigma' = [\ell +=(\ell)]\sigma$  $\mathsf{size}(\sigma') \leq \mathsf{S} \qquad \sigma'' = \langle \mathsf{s} := \ell \rangle \sigma'$  $*$ s = alloc *n*  $\boxed{\sigma \longrightarrow$  skip  $\boxed{\sigma''}$ 

S is a parameter of the operational semantics,

but the reasoning rules of  $SL$  are independent of S.

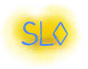

## Operational Semantics: Stack Allocation

The dynamic semantics of stack allocation is in *three steps*:

STEP ALLOCA ENTRY  $\sigma' = [c + = \langle ( ) \rangle ] \sigma$ alloca x in *i | σ*  $\longrightarrow$  alloca *c* in [*c/x*]*i | σ'* alloca *c* in skip *| σ*  $\longrightarrow$  skip *| σ'* 

**STEPALLOCAEXIT**  $\sigma(c) = \langle v \rangle \qquad \sigma' = [c := \pmb{\eta}] \sigma$ 

Evaluation contexts:  $K ::= \{ | \mid K; i | \text{ alloca } c \text{ in } K. \}$ 

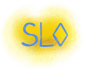

To complete the definition of the operational semantics,

- allow *garbage collection* before every reduction step.
	- $\sigma$   $\scriptstyle\blacksquare$   $\sigma'$  holds if
		- the stores  $\sigma$  and  $\sigma'$  have the same domain;
		- for every  $\ell$  in this domain, either  $\sigma'(\ell) = \sigma(\ell)$ , or  $\ell$  is unreachable in  $\sigma$  and  $\sigma'(\ell) = \mathcal{H}$ .
- allow *thread interleavings* (comes for free with Iris).

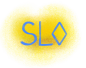

## Complete Operational Semantics

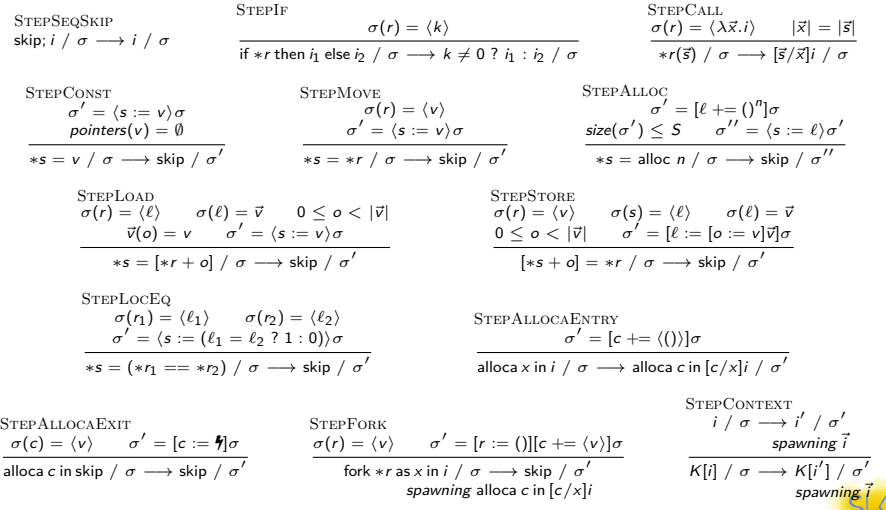

## Roadmap

#### <span id="page-40-0"></span>**6** [Syntax, Semantics of SpaceLang](#page-32-0)

#### **6** [Reasoning Rules of SL](#page-40-0)<sup> $\diamond$ </sup>

**7** [Specification of List Copy](#page-49-0)

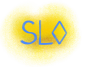

Heap allocation *consumes space credits*.

| ALLOC                                                                                                    | New a <b>method</b> |
|----------------------------------------------------------------------------------------------------|---------------------|
| $\begin{cases}\n \text{cosize}(\binom{n}{0}) \\  s \mapsto \langle v \rangle \\  v \leftarrow q L\n \end{cases}\n \Rightarrow s = \text{alloc } n\n \begin{cases}\n \text{if } \leftarrow \binom{n}{s} \\  \exists t. & s \mapsto \langle t \rangle \\  v \leftarrow q L \setminus \{s\} \land \text{where } t \in \mathbb{R}\n \end{cases}$ \n |                     |

Points-to and pointed-by assertions for the new location appear. One pointer to the value  $v$  is *deleted*. (This aspect is optional.)

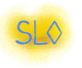

## Heap Store

Writing a heap cell is simple... but involves some administration.

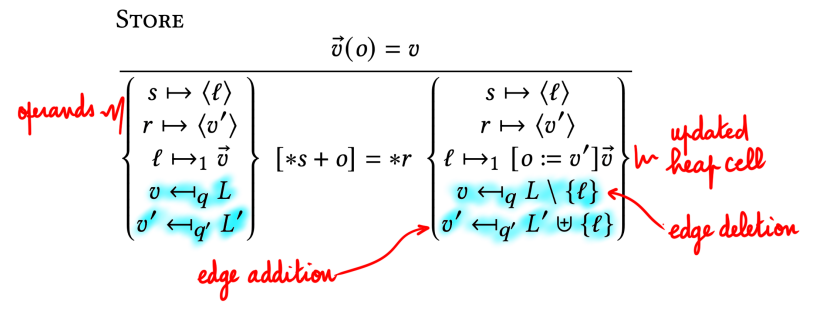

One pointer to v is deleted; one pointer to v' is created.

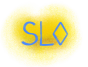

#### Stack Allocation

A points-to assertion for the new stack cell exists throughout its lifetime.

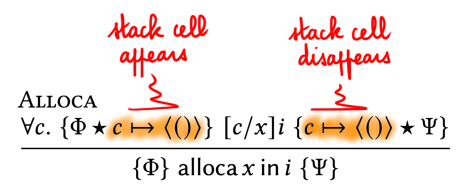

No pointed-by assertion is provided. (A design choice.)

• No pointers (from the heap or stack) to the stack.

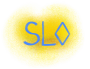

## Logical Deallocation

#### Logical deallocation of a block is a *ghost operation:*

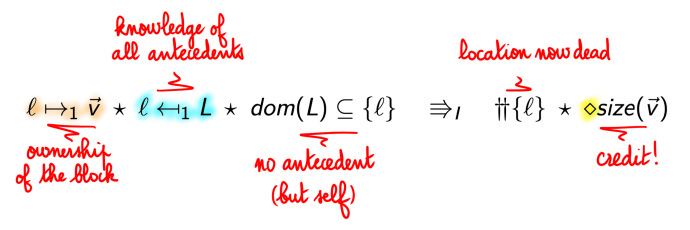

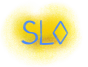

Deletion of deallocated predecessors can be *deferred:* 

$$
N \leftarrow_{q} L * \prod_{\substack{z \leq x \\ z \leq x \\ z \text{ because } z \text{ is odd}}} \exists z \quad N \leftarrow_{q} L' \neg N \text{ "connected lines}
$$
\n
$$
\downarrow_{\text{local times}} \quad \downarrow_{\text{local times}} \quad \down
$$

A key rule: if  $L'$  is empty, then  $v$  becomes eligible for deallocation.

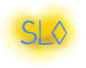

## Bulk Logical Deallocation

A group that is *closed under predecessors* can be deallocated at once:

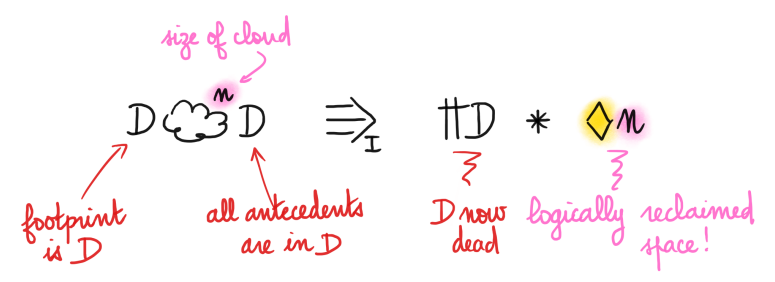

The rules for constructing a "cloud" (omitted) are straightforward.

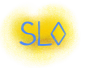

Points-to and pointed-by assertions can be *split* and *joined*.

$$
l \mapsto_{q_{1}+q_{2}} l \equiv l \mapsto_{q_{1}} l + l \mapsto_{q_{2}} l
$$
\n
$$
v \leftarrow_{q_{1}+q_{2}} l \downarrow v l_{2} \equiv v \leftarrow_{q_{1}} l_{1} * v \leftarrow_{q_{2}} l_{2}
$$
\n
$$
v \leftarrow_{q} l - \cdots v \leftarrow_{q} l' \qquad \text{if } l \in L'
$$
\n
$$
l \mapsto_{q} l + l \Rightarrow_{l} l \mapsto_{q} l + l \leftarrow_{q} l + \cdots
$$
\n
$$
\boxed{l' \text{point}(u(\xi) \leq l \text{ s})}
$$

Pointed-by assertions are *covariant*.

Points-to and pointed-by assertions can be confronted.

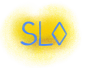

Space credits can be split and joined.

$$
T_{\text{true}} \Rightarrow_{\pm} \Diamond O
$$
  

$$
\Diamond (m_{1} + m_{2}) \Rightarrow_{\pm} \Diamond m_{1} * \Diamond m_{2}
$$

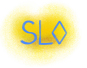

## Roadmap

<span id="page-49-0"></span>**6** [Syntax, Semantics of SpaceLang](#page-32-0)

**6** [Reasoning Rules of SL](#page-40-0)<sup> $\diamond$ </sup>

**7** [Specification of List Copy](#page-49-0)

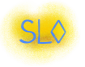

Each cell owns the next cell and possesses the sole pointer to it.

$$
\text{isList } \ell \left[ \right] \triangleq \qquad \ell \mapsto [0] \n\text{isList } \ell \left( v :: vs \right) \triangleq \exists \ell'. \ell \mapsto [1; v; \ell'] \star \ell' \leftarrow 1 \star \text{isList } \ell' \text{ vs } \ell' \right)
$$

Let's now have a look at *list copy* and its spec. (Fasten seatbelts!)

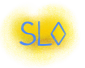

## List Copy in SpaceLang

$$
copy \triangleq \lambda (self, dst, src).
$$
  
alloca tag in \*tag = [\*src + 0];  
if \*tagthen  
alloca head in \*head = [\*src + 1]  
alloca tail in \*tail = [\*src + 2];  
\*src = ();  
alloca dst' in \*self(self, dst', tail)  
\*dst = alloc 3;  
[\*dst + 0] = \*tag;  
[\*dst + 1] = \*head;  
[\*dst + 2] = \*dst'  
else  
\*src = ();  
\*dst = alloc 1;  
[\*dst + 0] = \*tag

- $-$  read the list's tag
- $-$  if this is a cons cell, then
- $\vert \cdot \vert$  + read the list's head
	- $=$  read the list's tail
	- $=$  clobber this root
- );  $-$  copy the list's tail
	- ∗dst = alloc 3; allocate a new cons cell
	- $-$  and initialize it
	- $-$  this must be a nil cell
	- clobber this root
	- ∗dst = alloc 1; allocate a new nil cell
	- $-$  and initialize it

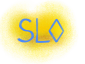

## Specification of List Copy

The case  $m = 1$ , where we have the sole pointer to the list, is special.

$$
\begin{cases}\nf \mapsto \langle copy \rangle \star \text{dst} \mapsto \langle () \rangle \star \text{src} \mapsto \langle \ell \rangle \\
\text{isList } \ell \text{ vs } \star \ell \leftarrow m \\
m = 1 ? \circ 0 : \circ (2 + 4 \times |vs|) \\
\forall v \in \text{vs. } \exists n. (v, n) \in \text{vns} \\
\star \{v, n \} \in \text{vns} \quad \forall \leftarrow n\n\end{cases}
$$
\n
$$
\frac{\ast f(f, \text{dst, src})}{\ast f(f, \text{dst, src})}
$$
\n
$$
\exists \ell'. \begin{cases}\nf \mapsto \langle copy \rangle \star \text{dst} \mapsto \langle \ell' \rangle \star \text{src} \mapsto \langle () \rangle \\
\text{isList } \ell' \text{ vs } \star \ell \leftarrow m - 1 \} \\
\star \{v, n \} \in \text{vs. } \forall \ell' \leftarrow 1 \\
\star \{v, n \} \in \text{vs. } \forall \leftarrow n + (m = 1 ? 0 : v \text{ s vs.}) \\
\text{each element received} \\
\end{cases}
$$

gero new antecedent